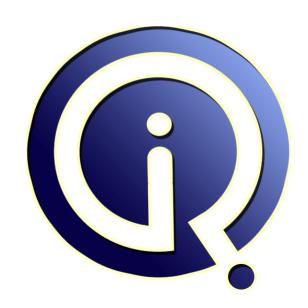

**Interview Questions Answers** 

https://interviewquestionsanswers.org/

## **About Interview Questions Answers**

Interview Questions Answers. ORG is an interview preparation guide of thousands of Job Interview Questions And Answers, Job Interviews are always stressful even for job seekers who have gone on countless interviews. The best way to reduce the stress is to be prepared for your job interview. Take the time to review the standard interview questions you will most likely be asked. These interview questions and answers on Website Developer will help you strengthen your technical skills, prepare for the interviews and quickly revise the concepts.

If you find any **question or answer** is incorrect or incomplete then you can **submit your question or answer** directly with out any registration or login at our website. You just need to visit <u>Website</u> <u>Developer Interview Questions And Answers</u> to add your answer click on the *Submit Your Answer* links on the website; with each question to post your answer, if you want to ask any question then you will have a link *Submit Your Question*; that's will add your question in Website Developer category. To ensure quality, each submission is checked by our team, before it becomes live. This <u>Website</u> <u>Developer Interview preparation PDF</u> was generated at **Wednesday 29th November, 2023** 

You can follow us on FaceBook for latest Jobs, Updates and other interviews material. <a href="https://www.facebook.com/InterviewQuestionsAnswers.Org">www.facebook.com/InterviewQuestionsAnswers.Org</a>

Follow us on Twitter for latest Jobs and interview preparation guides. <a href="https://twitter.com/InterviewQA">https://twitter.com/InterviewQA</a>

If you need any further assistance or have queries regarding this document or its material or any of other inquiry, please do not hesitate to contact us.

Best Of Luck.

Interview Questions Answers.ORG Team <a href="https://InterviewQuestionsAnswers.ORG/">https://InterviewQuestionsAnswers.ORG/</a> Support@InterviewQuestionsAnswers.ORG

#### Question - 1:

Tell me what is long polling?

#### Ans:

Long polling is a web application development pattern used to emulate pushing data from the server to the client. When the long polling is used, the client sends a request to the server, and the connection remains intact until the server is ready to send data to the client. The connection will be closed only after the data is sent back to the client or connection timeout occurs.

View All Answers

#### Question - 2:

Tell us do you find any particular languages or technologies intimidating?

#### Ans:

I've often felt that the more I learn, the less I feel like I know. Solving one mystery opens up ten others. Having the interviewee tell you their faults can reveal a lot about what they know.

View All Answers

#### Question - 3:

Tell me the advantage of HTTP/2 as compared with HTTP 1.1?

#### Ans:

The advantage of HTTP/2 compared to HTTP/1.1 is

- \* HTTP headers data compression
- \* Server push technologies
- \* Over a single TCP connection parallel loading of page elements
- \* Prioritization of request

View All Answers

#### Question - 4:

Explain me how Do You Make Border Rounded With CSS3?

#### Ans:

Yes, in CSS3, there is a <border-radius> property which allows creating an element with rounded corners. We can apply the same style to all the sides and make the corners round.

The <border-radius> property has four individual properties <border-top-left-radius>, <border-top-right-radius>, <border-bottom-left-radius> and <border-bottom-right-radius>.

View All Answers

#### Question - 5:

Tell me what Is A Class Selector?

#### Ans:

In CSS, a class selector is an expression which begins with a full stop (".") and followed by the name of a class. The class attribute could be a space-separated list of items, and one of those must match with the class name specified in the selector.

Here is an example which selects a div and modified it style.

.sampleclass {font-family: Ariel; font-size: 10; background: green;}

<div class="sampleclass">....</div>

View All Answers

#### Question - 6:

Tell me what are a few sites you admire and why?

### Ans:

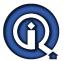

Find out what inspires them. While it doesn't necessarily "take one to know one," a great developer should always have a few impressive favorites.

View All Answers

#### Question - 7:

Tell me what Are Transitions In CSS3?

#### Ans:

CSS3 transitions help to create easy and fast animation effect. They not only give us control to change the value of a property but also let it proceed slowly for the given duration.

We can use the following CSS properties.

transition, transition-delay, transition-duration, transition-property, and transition-timing-function.

View All Answers

#### Question - 8:

Tell me what Is A Canvas? And What Is Its Default Border Size?

#### Ans:

Canvas is an HTML5 element which can draw graphics on the fly with the help of JavaScript. The <canvas> element can only contain graphics. It supports a no. of methods for drawing paths, boxes, circles, text, and images.

By default, It has no border. However, it allows using CSS to change the border style.

View All Answers

#### Question - 9:

Do you know table-less XHTML? Do you validate your code?

#### Δns·

Weed out the old-school table-driven design junkies! Find a developer who uses HTML elements for what they were actually intended. Also, many developers will say they can go table-less, but when actually building sites they still use tables out of habit and/or convenience. Possibly draw up a quick navigation menu or article and have them write the markup for it. To be tricky, you could draw up tabular data - give them bonus points if they point out that a table should be used in that scenario:)

View All Answers

#### Question - 10:

Tell us what web browser do you use?

#### Ans:

There is a right answer to this question: all of them. A competent developer should be familiar with testing cross-browser compatibility by using all the major web browsers. Obviously they'll have a primary browser they use for surfing, but their answer to this question might be a good way for you to segue to asking how extensively they test cross-browser issues. Also, if it's some kind of css/html position seeing what toolbars they have installed can be a good metric of their skillset.

View All Answers

### Question - 11:

Tell me what Is HTML5 Web Storage?

#### Ans

HTML5 brought this new ability to store web pages within the browser cache. This web storage is not only faster than the cookies but secured too. It is capable of storing a large amount of data without compromising the performance of the website.

Also, note that the cached data is not must for every server request. Instead, it gets utilized only when the page asks for it. And only the web page which gets the data stored can access it.

View All Answers

#### Question - 12:

Tell us what Is Difference Between < Window. Onload > And < On Document Ready >?

#### Ans:

The <onload> event doesn't invoke until the page gets finished loading of CSS and images. It could cause a significant delay in rendering of the web page.

As a web developer, we have to ensure the page should load as quick as possible. The event <onDocumentReady> lets us only wait for the DOM to initialize instead of delaying any action required.

View All Answers

#### Question - 13:

Tell us how Does Canvas Differ From SVG?

#### Ans

Here are a few points elaborating the differences between Canvas and SVG.

- \* Canvas depends on the resolution whereas SVG doesn't.
- \* Canvas does not allow event handlers whereas SVG does provide the support for event handlers.
- \* Canvas is ideal for graphic-intensive games whereas SVG doesn't intend for gaming.
- \* It works well for small rendering areas whereas SVG may perform better for large rendering areas like Google map.

View All Answers

### Question - 14:

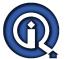

Can you fix this code, please?

Give them some broken code written in the development language they are expected to know for the position. Have them go through it line by line and point out all the mistakes.

View All Answers

#### Question - 15:

Tell me what is the w3c?

Standards compliance in web development is where everything is (hopefully?) going. Don't ask them to recite the w3c's mission statement or anything, but they should at least have a general idea of who they are.

View All Answers

#### Question - 16:

Tell me how Does JavaScript Handle Automatic Type Conversion?

#### Ans:

As per ECMA Script standard, JavaScript is dynamic as well as weakly typed language with first-class functions which means a function can accept other functions as arguments.

Also, it does support auto-type conversion. Whenever an operator or a statement doesn't get a value of the expected type, then the conversion takes place automatically.

View All Answers

#### Question - 17:

Tell me what Are Different Types Of CSS?

#### Ans:

- Below are the different types of CSS.

  \* Embedded It adds the CSS styles using the <style> attribute.
- \* Inline It adds the CSS to the HTML elements.
- \* Linked/External It adds an external CSS file to the HTML document.

View All Answers

#### Question - 18:

Tell us what web developer should know?

A good web developer should know

- \* HTML
- \* CSS
- \* SQL \* PHP/Ruby/Python
- \* JQuery
- \* JavaScript

View All Answers

#### Question - 19:

Tell me your level of competence in a \*nix shell environment?

#### Ans:

See how well they work without their precious GUI. Ask some basic questions like how they would recursively copy a directory from one place to another, or how you'd make a file only readable by the owner. Find out what OSs they have experience with.

View All Answer

#### Question - 20:

Tell us do you prefer to work alone or on a team?

#### Ans:

This is an important question to ask depending on the work environment. If your project is going to require close interaction with other developers it's very handy to have someone who has had that kind of experience. On the other hand, many developers thrive while going solo. Try to find a developer that fits your needs.

View All Answers

#### Question - 21:

Please explain what Are Different Types Of Popup Boxes Available In JavaScript?

JavaScript allows following types of dialog boxes.

- Alert It just has an <Ok> button to proceed.
- \* Confirm It pops up a window showing up <Ok> and <Cancel> buttons
- \* Prompt It gives a dialog asking for user input followed by showing <Ok>/<Cancel> buttons.

View All Answers

#### Question - 22:

Tell me which Property Do You Use To Modify The Face Of A Font In CSS?

#### Ans.

First of all, please note that both the terms <@font-face> and <font-family> refers to changing the font of an HTML element. However, there is a slight difference between the two.

\* The <@font-face> is a CSS rule that facilitates the use of custom fonts on a web page.

\* The <font-family> is a CSS property which specifies the font for a web element.

Also, to change the font or face of a font, we need to set the <font-family> property. Please see the below example.

@font-face {
 font-family: myCustomFont;
 src: url(sansation\_light.woff);
}
body {
 font-family: 'myCustomFont', Fallback, Ariel;
}

### Question - 23:

View All Answers

Tell me in HTML what tag can be used for a multi-line text input control?

#### Ans:

For multi-line text input control, you can use the "textarea tag".

View All Answers

#### Question - 24:

Tell us what sized websites have you worked on in the past?

#### Ans:

Find a developer that has experience similar in size to the project you're putting together. Developers with high traffic, large scale site expertise may offer skills that smaller-sized developers don't, such as fine tuning apache or optimizing heavily hit SQL queries. On the other hand, developers who typically build smaller sites may have an eye for things that large scale developers don't, such as offering a greater level of visual creativity.

View All Answers

#### Question - 25:

Explain me the key advantages of HTTP/2 as compared with HTTP 1.1?

#### Ans:

HTTP/2 provides decreased latency to improve page load speed by supporting:

- \* Data compression of HTTP headers
- \* Server push technologies
- \* Loading of page elements in parallel over a single TCP connection
- \* Prioritization of requests
- \* An important operational benefit of HTTP/2 is that it avoids the head-of-line blocking problem in HTTP 1.

View All Answers

#### Question - 26:

 $Tell \ us \ what \ Is \ The \ Difference \ Between < Alert() > And < Confirm() > Popup \ Boxes?$ 

#### Ans:

The <alert()> method displays a message in a popup box and has only one <Ok> button.

But the <confirm()> method asks for confirmation from the user so that it can get the opinion of visitors. It has two buttons i.e. <Yes> and <No>. In short, <alert()> popup is to display the messages to the users whereas the <confirm()> dialog is good for knowing the choices of the visitors.

View All Answers

#### Question - 27:

Tell me what Are Pseudo-Classes In CSS?

#### Ans:

A Pseudo-Class is a CSS technique to set the style when the element changes its state. For example.

Edit the style upon mouse hover event.

Set the style when an element gets focus.

Apply different styles for visited/unvisited links.

selector:pseudo-class {
 property:value;
}

View All Answers

#### Question - 28:

Tell me what Is An ID Selector?

#### Ans:

The ID selector uses the "ID" attribute of the target HTML element to select it. The constraint to work is that the ID should be unique within a page so that the

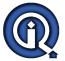

selector can point it out correctly.

To build an ID selector expression, start with a hash (#) character, followed by the id of the element.

Here is an example which selects a paragraph element using its ID.

#sample {padding: 10px;}

...
View All Answers

### Question - 29:

Tell us how can you refer to CSS file in the web page?

#### Ans:

You can refer to the .CSS file in the webpage by using the k tag. It should be kept between <head></head>tag. For example khref="/css/mystyle.css" type="text/css" rel="stylesheet"/>

View All Answers

#### Question - 30:

Tell me what Are The New Form Elements Introduced In HTML5?

#### Ans:

Here is the list of new form elements available in HTML5.

- \* <datalist> It specifies a list of options for input controls.
- \* <keygen> This tag generates an encryption key.
- \* <output> It defines the result of an expression.

View All Answers

#### Question - 31:

Show me your code snippets?

#### Ans:

Whether it's plain old HTML or freakishly advanced ruby on rails, ask for code samples. Source code can say more about a persons work habits than you think. Clean, elegant code can often be indicative of a methodical, capable developer. A resume may say 6+ years of perl experience, but that could mean 7 years of bad, unreadable perl. Also, make sure you ask for a lot of source code, not just a few isolated functions or pieces of HTML. Anyone can clean up 20-30 lines of code for an interview, you want to see the whole shebang. Don't ask for a full, functional app, but make sure it's enough that you can tell it's really what their code is like.

View All Answers

#### Question - 32:

Tell me what's the difference between GET and POST?

#### Ans:

Both are methods used in HTTP requests. Generally it is said that GET is to download data and PUT is to upload data. But we can do both downloading as well as uploading either by GET/POST.

GET:

- \* If we are sending parameters in a GET request to the server, then those parameters will be visible in the URL, because in GET, parameters are append to the URL. So there's a lack of security while uploading to the server.
- \* We can only send a limited amount of data in a GET request, because the URL has its max limit and we can not append a long data string to the URL. POST:
- \* If we are using POST then we are sending parameters in the body section of a request. If we send data after using encryption in the body of an http request, it's quite a bit more secure.
- \* We can send a lot more data using POST.
- \* Note: GET is faster in the case of just getting data using a static API call in cases where we don't have to pass any parameters.

View All Answers

#### Question - 33:

Explain how comfortable are you with writing HTML entirely by hand?

#### Ans:

Although their resume may state that they're an HTML expert, often times many developers can't actually write an HTML document from top to bottom. They rely on an external publisher or have to constantly flip back to a reference manual. Any developer worth a damn should at least be able to write a simple HTML document without relying on external resources. A possible exercise is to draw up a fake website and ask them to write the HTML for it. Keep it simple and just make sure they have the basics down - watch for mistakes like forgetting the <head> </head> tags or serious misuse of certain elements. If they write something like: <image src="/some/image.gif">, it might be a good hint to wrap things up and call the next interviewee.

View All Answers

#### Question - 34:

Tell us what are a few personal web projects you've got going on?

#### Δns:

Almost all developers have personal web projects they like to plug away at in their spare time. This is another question that can help differentiate the passionate developers from the clock-punchers. It's also a good question to end an interview with, as it's usually easy (and fun) for them to answer.

View All Answers

#### Question - 35:

Do you know what Are The New DocType And Charset In HTML5?

#### Ans:

The DocType element communicates the HTML version to the browser. It usually appears in the first line of code of an HTML page. Unlike the earlier versions/standards of HTML, DocType has got a simplified format in HTML5.

<!doctype html>

The CharSet is a new meta tag attribute in HTML5 which configures the character encoding.

<meta charset="UTF-8">

View All Answers

#### Question - 36:

Tell me what Is The Difference Between LocalStorage And SessionStorage Objects?

#### Ans:

Following points describes the differences between the localStorage and sessionStorage objects.

- \* The <localStorage> object doesn't have an expiry for the stored data whereas the <sessionStorage> object keeps it only for a single session.
- \* The <localStorage> object doesn't have a provision to delete the data upon closing of browser window whereas the <sessionStorage> object clears it simultaneously with the window closing down.

View All Answers

#### Question - 37:

Do you know what Is Grouping In CSS3?

#### Ans:

Grouping makes it possible to apply the same style to multiple HTML elements (Classes/Tag/ID) within a single declaration. It happens by specifying all the selectors separated by commas.

#page p, ul { padding-top: 10px; margin: 0; }

View All Answers

#### Question - 38:

Explain me what Is The Use Of Float Property In CSS?

#### Ans:

With the help of float property, we can control the position and layout of elements on a web page. For example, it can define the placement of a <div> either to the right or left side.

Also, to note that it doesn't interfere with the elements appearing before.

div {
 float: left;
}

View All Answers

#### Question - 39:

Tell us what Types Of Comments Does JavaScript Support?

#### Ans:

There are two ways to insert comments in JavaScript code. For single line comment, we can use // (double forward slash). For multiline comment, we enclose comments using /\* \*/.

/\*
//
//
//

View All Answers

#### Question - 40:

Do you know what Is Namespacing In Javascript And Where Is It Used?

#### Ans:

Using global variables is a bad practice in most programming languages including JavaScript. But sometimes, it is not possible to avoid the global variables. So JavaScript introduces the concept of namespacing which ties down a part of the code and register it with a unique name.

A namespace is just an object in JavaScript that acts as a container for methods, properties, and objects. It encourages modularity and reusability in a web application.

View All Answers

#### Question - 41:

Tell me how Do You Enable Pagination Using CSS3?

#### Ans

</div>

</div>

View All Answers

#### Question - 42:

Tell me what Are Various Elements That Provide Better Structuring In HTML5?

#### Anc.

Following HTML5 elements focus on improving the structuring.

- \* <article> This element allows to specify an article.
- \* <aside> It allows to view content other than the page content.
- \* <bdi> It lets a part of text getting formatted in a different direction from other text.
- \* < command> It displays a button element which processes a command upon user action.
- \* <details> It adds additional details that a user can show or hide.
- \* <dialog> It initializes a dialog box or popup window.
- \* < figure > This element can show illustrations, diagrams, photos, and code listings.
- \* < figcaption > It adds a caption for the image specified by a < figure > element.
- \* <footer> This tag appends a footer to a document.
- \* <header> This tag inserts a header into a document.
- \* <hgroup> If a page includes multiple headings, then this tag groups them into a set of <h1> to <h6> elements.

View All Answers

#### Question - 43:

Tell me some tips you can use to reduce the load time of a web application that you have written?

#### Anc.

To decrease the load time of a web application you have to follow the following tips

- \* Optimize images to no longer than screen resolution and save it as a compressed file
- \* Eliminate all JavaScript files to reduce the amount of transferable data
- \* Combine & Mininify all CSS and JS and call them in footer
- \* Defer or Asynch JS Files

View All Answers

#### Question - 44:

Tell us what's your favorite development language and why? What other features (if any) do you wish you could add to this language?

#### Ans:

Asking about feature additions is a particularly valuable question - it can reveal if they're skilled in programming in general or if their skillset is pigeonholed into their language of choice.

View All Answers

#### Question - 45:

Do you know the purpose of each of the HTTP request types when used with a RESTful web service?

#### Ans

The purpose of each of the HTTP request types when used with a RESTful web service is as follows:

- \* GET: Retrieves data from the server (should only retrieve data and should have no other effect).
- \* POST: Sends data to the server for a new entity. It is often used when uploading a file or submitting a completed web form.
- \* PUT: Similar to POST, but used to replace an existing entity.
- \* PATCH: Similar to PUT, but used to update only certain fields within an existing entity.
- \* DELETE: Removes data from the server.
- \* TRACE: Provides a means to test what a machine along the network path receives when a request is made. As such, it simply returns what was sent.
- \* OPTIONS: Allows a client to request information about the request methods supported by a service. The relevant response header is Allow and it simply lists the supported methods. (It can also be used to request information about the request methods supported for the server where the service resides by using a \* wildcard in the URI.)
- \* HEAD: Same as the GET method for a resource, but returns only the response headers (i.e., with no entity-body).
- \* CONNECT: Primarily used to establish a network connection to a resource (usually via some proxy that can be requested to forward an HTTP request as TCP and maintain the connection). Once established, the response sends a 200 status code and a "Connection Established" message.

View All Answers

#### Question - 46:

Tell me what skills and technologies are you the most interested in improving upon or learning?

#### Ans:

Find out if their future interests match the direction of the position (or the company in general).

View All Answers

#### Question - 47:

Rank your interest in these development tasks from 1 to 5 (1 being not interested at all, 5 being extremely interested)?

#### Ans:

Write up a list of tasks the job requires. Having them rank these items according to their interest level can help you find who is the best suited for the position. I know debugging uncommented perl code from 1999 sounds seriously awesome to me.

View All Answers

#### Question - 48:

Do you know in CSS, how can you make a form element's background color change when the user is entering text? Does this work in all browsers?

Yes, you can change the default look of form elements by styling their HTML tags: input, select and textarea but it won't work for all browsers.

#### Question - 49:

Tell me does HTML5 Provide Drag And Drop Facility? How Do You Set An Image As Draggable?

To set an image as draggable, initialize the draggable attribute with true. <img draggable="true">

View All Answers

# Question - 50:

Do you know what is DTD (Document Type Declaration)? Mention what is the difference between CDATA and PCDATA in DTD?

#### Ans:

A DTD means Document Type Definition (DTD) which defines the structure, legal elements and attributes of an XML document.

\* PCDATA: A PCDATA is a Parsed Character Data. XML parsers usually parse all the text in an XML document.

\* CDATA: While CDATA is an Unparsed Character Data, the term CDATA is used about text data that should not be parsed by the XML parser.

View All Answers

#### Question - 51:

Tell me few ways you can reduce page load time?

#### Ans:

You can do following things to reduce the page load time

- \* Reduce image size
- \* Remove unnecessary widgets
- \* HTTP compression
- \* Placing CSS at the top and script reference at the bottom or in external files
- \* Reduce lookups
- \* Minimize redirects
- \* Caching,

View All Answers

#### Question - 52:

Tell us how Does CSS3 Differ From CSS?

CSS3 is the most recent version of CSS. It has introduced a bunch of new tags to give better user experience. Some of the features are rounded corners, animation, custom layout and media queries.

View All Answers

### Question - 53:

Tell me what Is The Difference Between An ID Selector And The Class Selector?

An ID Selector finds and modifies the style to only a single element whereas a class selector may apply to any no. of HTML elements.

View All Answers

#### Question - 54:

Explain me what Are Media Queries In CSS3 And Why Do You Use Them?

### Ans:

Media queries are one of the latest features of CSS3 used to define responsive styles for devices of different shapes and sizes.

They are the powerful CSS tool which makes it easy to create responsive design for tablets, desktop, mobiles devices. They can help adjusting the Height, Width, Viewport, Orientation and Resolution.

```
@media screen and (min-width: 480px) {
  body {
    background-color: #ffffff;
```

View All Answers

### Question - 55:

Tell me what Is Z-Index And How Does It Work?

The z-index is a CSS property which defines the stack order of web elements. Higher order elements will appear before any lower order element. Note - The z-index only applies to the positioned elements. For example, position:absolute, position:relative, or position:fixed.

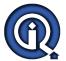

```
div {
    position: absolute;
    left: 10px;
    top: 10px;
    z-index: -1;
}
```

View All Answers

#### Question - 56:

Tell me what Is The Difference Between Undefined Value And Null Value?

#### Ans:

<undefined> Vs. <null> value.

- 1. A variable will have <undefined> value if it has declaration but not assigned any value.
- 2. A variable will yield a <null> value if assigned with null.
- 3. <undefined> is a type itself whreeas <null> is an object.
- 4. <undefined> value is set via JavaScript engine whereas null value is set directly in the code.

View All Answers

#### Question - 57:

Tell me how Do You Distinguish Between An Undefined And Undeclared Variable?

#### Ans:

Undefined refers to a variable which has declaration but not initialized yet. However, an undeclared variable is one which has a reference in the code without being declared.

Example.

var iExistButUndefined;

alert(iExistButUndefined); // undefined

alert(iMNotDeclared); // accessing an undeclared variable

View All Answers

#### Question - 58:

Tell me what is CORS? How does it work?

#### Ans:

Cross-origin resource sharing (CORS) is a mechanism that allows many resources (e.g., fonts, JavaScript, etc.) on a web page to be requested from another domain outside the domain from which the resource originated. It's a mechanism supported in HTML5 that manages XMLHttpRequest access to a domain different.

CORS adds new HTTP headers that provide access to permitted origin domains. For HTTP methods other than GET (or POST with certain MIME types), the specification mandates that browsers first use an HTTP OPTIONS request header to solicit a list of supported (and available) methods from the server. The actual request can then be submitted. Servers can also notify clients whether "credentials" (including Cookies and HTTP Authentication data) should be sent with requests.

View All Answers

#### Question - 59:

Explain me the basic structure of a MIME multipart message when used to transfer different content type parts. Provide a simple example?

#### Ans

A simple example of a MIME multipart message is as follows:

MIME-Version: 1.0

Content-Type: multipart/mixed; boundary=frontier

This is a message with multiple parts in MIME format.

--frontier

Content-Type: text/plain

This is the body of the message.

--frontier

Content-Type: application/octet-stream

Content-Transfer-Encoding: base64

PGh0bWw+CiAgPGhlYWQ+CiAgPC9oZWFkPgogIDxib2R5PgogICAgPHA+VGhpcyBpcyB0aGUg

--frontier--

Each MIME message starts with a message header. This header contains information about the message content and boundary. In this case Content-Type: multipart/mixed; boundary=frontier means that message contains multiple parts where each part is of different content type and they are separated by --frontier as their boundary.

Each part consists of its own content header (zero or more Content- header fields) and a body. Multipart content can be nested. The content-transfer-encoding of a multipart type must always be 7bit, 8bit, or binary to avoid the complications that would be posed by multiple levels of decoding. The multipart block as a whole does not have a charset; non-ASCII characters in the part headers are handled by the Encoded-Word system, and the part bodies can have charsets specified if appropriate for their content-type.

View All Answers

### Question - 60:

Tell us what industry sites and blogs do you read regularly?

#### Ans:

This question can give you an idea of how in-tune they are with the latest industry trends and technologies, as well as how passionate they are about webdev. It'll help separate the people who do it as a career AS WELL as a hobby from those who might simply be in it for the big developer paychecks.

View All Answers

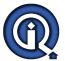

#### Question - 61:

Tell us what are a few of your favorite development tools and why?

If they say notepad you've obviously got the wrong person for the job. Not only can this help you gauge their level of competence, but it'll also see if they match the tools everyone else uses in-house.

View All Answers

#### Question - 62:

I just pulled up the website you built and the browser is displaying a blank page. Walk me through the steps you'd take to troubleshoot the problem?

This is a great question to determine how well rounded their abilites are. It tests everything from basic support skills all the way up to troubleshooting the webserver itself.

View All Answers

#### Question - 63:

Tell me what are the key responsibilities of a Web Developer?

- \* Program test and debug all web applications
- \* Design, develop, test and deploy web applications
- \* Uploading sites onto server and registering it with different search engines
- \* Coordinate with other designers and programmers to develop web projects
- \* Fix bugs, troubleshoot and resolve problems
- \* In case of system failure initiate periodic testing and implement contingency plans
- \* Develop appropriate code structures to solve specific tasks
- \* Support and assist in the upkeep and maintenance of websites
- \* Assume ownership of code throughout staging, development, testing and production

View All Answers

#### Question - 64:

Do you know what is an ETag and how does it work?

An ETag is an opaque identifier allocated by a web server to a specific version of a resource found at a URL. The ETag is a part of HTTP, the protocol for the world wide web and when the server reads the ETag from client request, the server can then tell whether to send the file (HTTP 200) or tell the client just to use their local ht. copy (HTTP 304).

View All Answers

#### Question - 65:

Do you know how XHTML is different from HTML?

#### Ans:

- \* XHTML requires that all tags should be in lowercase
- \* XHTML requires that all tags should be closed properly
- \* XHTML requires that all attributes are enclosed in double quotes
- \* XHTML forbids inline elements from containing block level elements

View All Answers

#### Question - 66:

Explain me what Are The Various Elements HTML5 Has Added For Media Content?

Following HTML5 elements supports media content.

- \* <audio> It specifies sound content.
- \* <video> It links to a video.
- \* <source> This tag specified the source of video and audio links.
- \* <embed> It acts as a container for external applications.
- \* <track> This element defines tracks for video and audio.

View All Answers

#### Question - 67:

Do you know what Is A CSS Selector?

CSS selector is an expression following the CSS rules and used to select the element we want to style. And CSS selector syntax means how we write or use those selectors in the CSS editor.

Please note that a CSS selector can help you find or select HTML elements based on their name, id, class, attribute, and more.

View All Answers

#### Question - 68:

Do you know what Is Webkit In CSS3? And Why Is It Used?

#### Ans:

Webkit is a core software component which is responsible for rendering HTML and CSS in browsers like Safari and Chrome. There are other similar rendering engines like Gecko for Mozilla, Presto for Opera, and Edge for IE.

To enable Webkit on a web page, it requires prefixing the <-webkit> keyword with CSS values.

Here is an example CSS using the Webkit feature.

```
.box_shadow {
-webkit-box-shadow: 0px 0px 5px 0px #ffffff;
box-shadow: 0px 0px 5px 0px #ffffff;
```

View All Answers

#### Question - 69:

Tell me what Are The Core Data Types Available In JavaScript?

#### Ans:

Below is the list of data types available in JavaScript.

- \* Number
- \* Object
- \* String
- \* Boolean
- \* Function \* Null
- \* Undefined

View All Answers

#### Question - 70:

Tell me what Are == And === Operators In JavaScript And How Do They Differ?

#### Ans:

The = (assignment operator), == and === (relational operator) please explain the difference between these 3 operators in JavaScript; along with relevant examples. And what do we mean by type type conversion in===, please explain with example. And why does

```
3==='3'//false
3===3//true
3==3//true
3==3//true
also why does
3==3//true
"3"==3//true
1==true//true
```

View All Answers

#### Question - 71:

Do you know what Is Scope In JavaScript?

#### Ans:

The general meaning of scope is the accessibility of functions and variables in an application. Usually, we use them in two ways i.e. Local and Global. A) Local Scope.

If we declare a function or variable inside a function, then we can access it only inside that function.

```
function myFunction() {
    var myLocalVar = "I'm Local";
    // code here can use myLocalVar
}
B) Global Scope.
Declaring a variable anywhere on the page would mean that we can access it from any of the functions on that page.
var myGlobalVar = "I'm Global";
// code here can use myGlobalVar
function myFunction() {
    // code here can use myGlobalVar
}
```

// code here can not use myLocalVar

# View All Answers Question - 72:

Tell me how Do You Change The Style/Class On Any Element From JavaScript?

#### Δns.

```
Following JavaScript will modify the style/class of an HTML element. document.getElementById("input").style.fontSize = "10"; -or-document.getElementById("button").className = "classname";
```

#### Question - 73:

View All Answers

Tell us how Do You Add Comments In CSS?

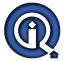

#### Ans:

It is just the same in CSS as we do in JavaScript. Place the comments inside the enclosing /\* and \*/.

View All Answers

#### Question - 74:

Tell me what Is CSS Box Model And What Are Its Components?

#### Ane:

It is common in HTML to term all of its elements as Boxes. Similarly, in CSS, Box Model refers to modeling the design and layout of its elements. It has primarily four core components.

- \* Margin It refers to the top most layer of the box.
- \* Border The padding and content options work around the Border. Changing the background color can also affect the Border.
- \* Padding It defines spacing around the box.
- \* Content It represents the actual content to be shown.

View All Answers

#### Question - 75:

Tell me what Are Child Selectors In CSS?

#### Ans:

A child selector looks up for the child of some element. To form a child selector, we need two or more selectors separated by "greater than" symbol. Let's take an example. We have a tag inside a paragraph. Here, is the child of the paragraph element. So, to apply the CSS styles, we can use the following syntax.

 $p > ul \{ font-size:15px; \}$ 

View All Answers

#### Question - 76:

Tell me how Does CSS3 Support The Responsive Web Designing?

#### Ans:

CSS3 has come up with a media query feature. It supports RWD (Responsive Web Design) and does help in making a website responsive.

View All Answers

#### Question - 77:

Do you know what Is SVG And Why Do You Use It?

#### Ans:

SVG is an acronym for Scalable Vector Graphics as recommended by W3C.

- \* Its purpose is to display the vector-based graphics over the Web.
- \* The graphics use an XML format.
- \* SVG graphics are of higher quality and does not lose it even when resized.
- \* All elements and attributes of SVG support animation.

View All Answers

#### Question - 78:

Tell me the new APIs provided by HTML 5 standard?

#### Ans:

HTML 5 comes with number of new APIs

- \* Media API
- \* Text track API
- \* Application Cache API
- \* Data transfer API
- \* User Interaction
- \* Command API
- \* Constraint Validation API
- \* History API

View All Answers

#### Question - 79:

Explain me what is the correct way to include JavaScript into your HTML?

#### Ans:

The correct way to include JavaScript into your HTML is by using inline event handlers or inline code.

View All Answers

#### Question - 80:

Please explain what is CORS? How does it work?

#### Δnc.

(CORS) Cross-Origin Resource Sharing is a mechanism that enables many resources (e.g., JavaScript, fonts etc.) on a web page to be requested from another domain outside the domain from which the resource originated. It is a mechanism supported in HTML5 that manages XMLHttpRequest access to a domain different.

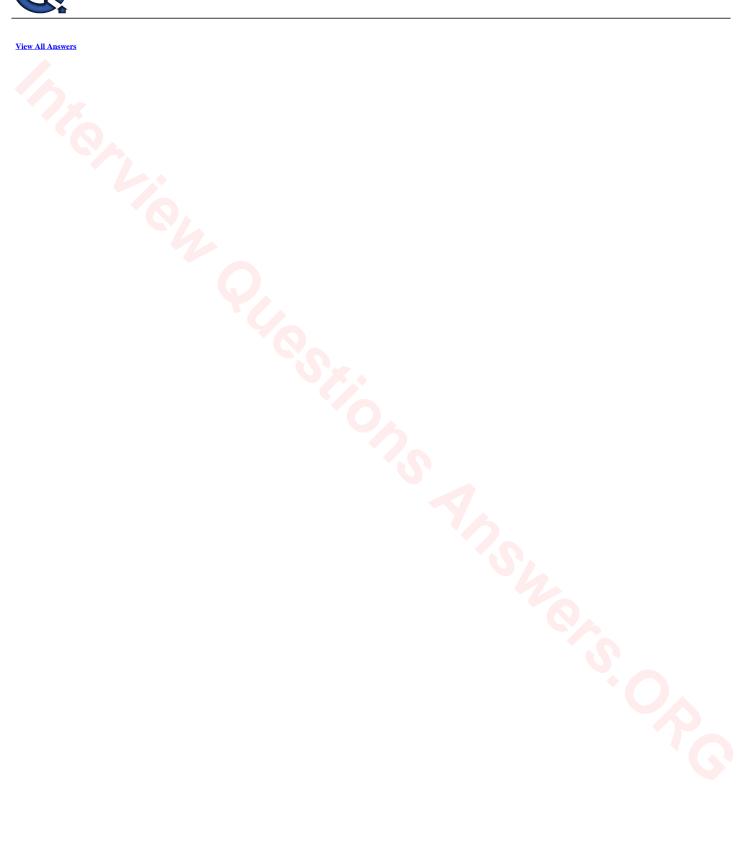

# Web Development Most Popular & Related Interview Guides

- 1: **Bootstrap Interview Questions and Answers.**
- 2: Front End Web Developer Interview Questions and Answers.
- 3: Typography Interview Questions and Answers.
- 4: <u>Junior Developer PHP Interview Questions and Answers.</u>
- 5: Laravel PHP Developer Interview Questions and Answers.
- **6 : HTML Developer Interview Questions and Answers.**
- 7: WordPress Themes Developer Interview Questions and Answers.
- 8: Python Developer Interview Questions and Answers.
- 9: Web Development Ninjas Interview Questions and Answers.
- 10: Ruby Developer Interview Questions and Answers.

Follow us on FaceBook www.facebook.com/InterviewQuestionsAnswers.Org

Follow us on Twitter <a href="https://twitter.com/InterviewQA">https://twitter.com/InterviewQA</a>

For any inquiry please do not hesitate to contact us.

Interview Questions Answers.ORG Team <a href="https://InterviewQuestionsAnswers.ORG/">https://InterviewQuestionsAnswers.ORG/</a> support@InterviewQuestionsAnswers.ORG